(3) 具有与门输入的8位移位寄存器 74LS164

除了 4 位移位寄存器, 现在也有许多 8 位移位寄存器芯片。74LS164 就是一种 8 位移位 寄存器。

74LS164 的功能比较简单: 只能单向移位。另外, 也有异步清零的输入端。它也是由 D 触发器构成的移位寄存器。

但是 74LS164 的输入有些特点: 它有两个移位输入 A 和 B, 两个输入加到一个内部的 与门,与门的输出才是移位寄存器的输入。

这样的结构对于构成反馈移位寄存器的应用也有用。

74LS164 的功能表如表 7-22 所示。

|  |  |                                                                                                    |                        |                                | $\overline{CLR}$ CLK A B $\begin{vmatrix} \mathbf{Q}_{\Lambda} & \mathbf{Q}_{\mathbf{B}} & \mathbf{Q}_{\mathbf{C}} & \mathbf{Q}_{\mathbf{D}} & \mathbf{Q}_{\mathbf{E}} & \mathbf{Q}_{\mathbf{F}} \end{vmatrix}$ |                                                                               |                         | $\mathbf{Q}_\mathrm{G}$ and $\mathbf{Q}_\mathrm{G}$ and $\mathbf{Q}_\mathrm{G}$ and $\mathbf{Q}_\mathrm{G}$ and $\mathbf{Q}_\mathrm{G}$ and $\mathbf{Q}_\mathrm{G}$ and $\mathbf{Q}_\mathrm{G}$ and $\mathbf{Q}_\mathrm{G}$ and $\mathbf{Q}_\mathrm{G}$ and $\mathbf{Q}_\mathrm{G}$ and $\mathbf{Q}_\mathrm{G}$ and $\mathbf{Q}_\mathrm{G}$ and $\mathbf{$ |  |
|--|--|----------------------------------------------------------------------------------------------------|------------------------|--------------------------------|----------------------------------------------------------------------------------------------------|-------------------------------------------------------------------------------|-------------------------|----------------------------------------------------------------------------------------------------|--|
|  |  |                                                                                                    |                        |                                | $0 \quad \phi \quad \phi \quad \phi \quad \phi \quad 0 \quad 0 \quad 0 \quad 0 \quad 0 \quad 0 \quad 0 \quad 0 \quad 0$                                                                                         |                                                                               |                         |                                                                                                    |  |
|  |  |                                                                                                    |                        | 1 $\uparrow$ 1 1 1 $Q_A$ $Q_B$ |                                                                                                    | $\mathbf{Q}_{\mathrm{C}}$ $\mathbf{Q}_{\mathrm{D}}$ $\mathbf{Q}_{\mathrm{E}}$ |                         | $Q_F$ and $\sim$                                                                                                    |  |
|  |  | $1$ $\uparrow$ $\uparrow$ 0 0 $Q_A$                                                                       |                        | $Q_B$                          | $\mathbf{Q}_\mathrm{C}$                                                                                                    | $Q_D$                                                                         | $Q_E$ and $\sim$        | $Q_{\rm F}$                                                                                                    |  |
|  |  | $\begin{array}{ccccccccccccc}\n\uparrow & & & & 0 & & & \uparrow & & & 0 & & \rightarrow & & \end{array}$ | $\mathbf{Q}_{\Lambda}$ | $Q_{\rm B}$                    | $Q_C$                                                                                                    | $\mathbf{Q}_\mathrm{D}$                                                       | $\mathbf{Q}_\mathrm{E}$ | $\mathbf{Q}_\mathrm{F}$ .                                                                                                    |  |

表 7-22 74LS164 功能表

(4) 具有预置功能的 8 位移位寄存器 74LS166

74LS166 是具有并行预置功能的移位寄存器。它的控制方式和 74LS195 很相似, 也使 用 SH/LD端来控制移位寄存器是进行移位还是预置操作。它也有一个异步的清零端CLR。 这些特性都和 74LS195 相似。不同的地方有三: 首先是位数的不同, 一个是 4 位, 一个是 8 位。 第二 是 输 入 方 式 不 同, 74LS166 是 由 D 触 发 器 构 成, 串 行 输 入 只 有 一 个 SER, 而 74LS195 是 JK 输入; 最主要的不同是 74LS166 有两个和时钟有关的输入端: CLK 和 CLK-INH。其中的 CLK 就是时钟输入, CLKINH 则是"时钟禁止"输入, 当 CLKINH = 0 时, 允许时钟输入, 而 CLKINH=1时, 不允许时钟输入。

74LS166 的功能表和 74LS195 很相似, 读者可以自己画出。

图 7-43 是移位寄存器 74LS194、74LS195、74LS164 和 74LS166 的逻辑符号。

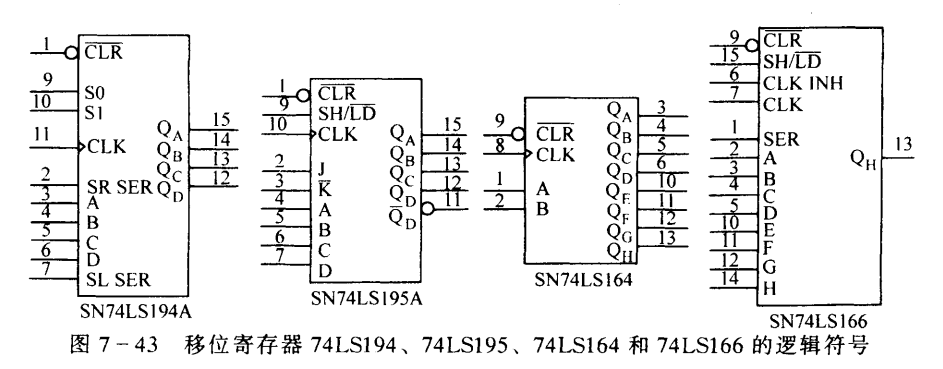

#### $7.5.4$ 中规模移位寄存器的应用

移位寄存器在通信系统和计算机系统中都有广泛的应用。其中最主要的应用就是串行数 据和并行数据的互相转换。另外,移位寄存器也可以用作序列信号发生器和计数器。

# 1. 串-并、并-串变换

移位寄存器本身就有串入并出的功能。完成数据的串行-并行转换的关键在于控制信号 的产生。例如, 数据的长度是8位, 控制信号应该保证8位数据串行移入移位寄存器后, 产 生一个并行输出控制信号,将已经移入移位寄存器的8位数据,并行输出到一个外部的锁存 器。然后, 控制信号再恢复为移位控制, 继续进行串入-并出的变换。

图 7-44 是实现 8 位串行数据转换为并行数据的一种控制方式。

移位寄存器只需要有串入并出的功能, 使用 74LS164 就可以满足需要。

用 8 位寄存器 74LS374 来存放并行的输出数据。74LS374 是上升沿写入的数据寄存器, 并且必须在使能控制OC=0时才能写入。在8位数据串行移入寄存器后, 应该为 74LS374 提供一个写入数据的控制信号,连接到OC。

计数器 74LS169 用来产生控制串行移位和并行输出的控制信号。计数器的低 3 位输出 经过一个或门,产生寄存器所需要的写入数据控制信号。当计数器进入状态 1000(或者说, 低3位是000), 或门输出0, 就可以连接到寄存器的OC控制端。使得寄存器处于可以写入 数据的状态, 在时钟有效时, 将并行数据写入寄存器。

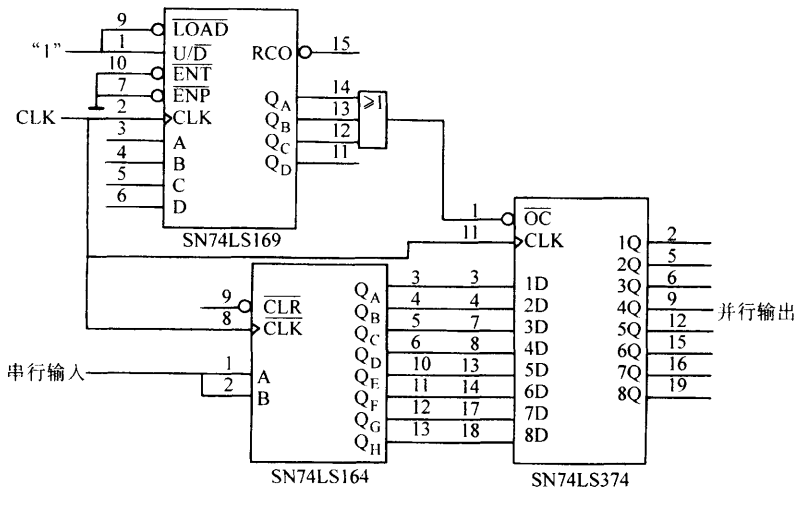

图 7-44 串行-并行数据转换

并行-串行数据变换的一种控制方式示于图 7-45。

这时使用的移位寄存器应该有并入串出的功能。选用具有预置功能的8位移位寄存器 74LS166。因为是用于并入串出, 所以, 串行输入 SER 和时钟禁止端 CLKINH 都接地电位。

另外, 用计数器 74LS169 产生移位/预置的控制信号。计数器低 3 位的输出接到一个与 非门,当计数器处于 0111 状态时,与非门的输出等于 0, 就可以用来控制移位寄存器的 SH/LD端, 实现并行输入, 当计数器不是处于 0111 状态时, 与非门输出为 1, 使得移位寄 存器进行移位操作。所以, 每当8位数据中的最后一位移位到最后一个触发器时, 下一个时 钟到来时, 就实现并行输入, 然后, 再进行串行移位和串行输出。从而实现了将并行数据转 换为串行数据。

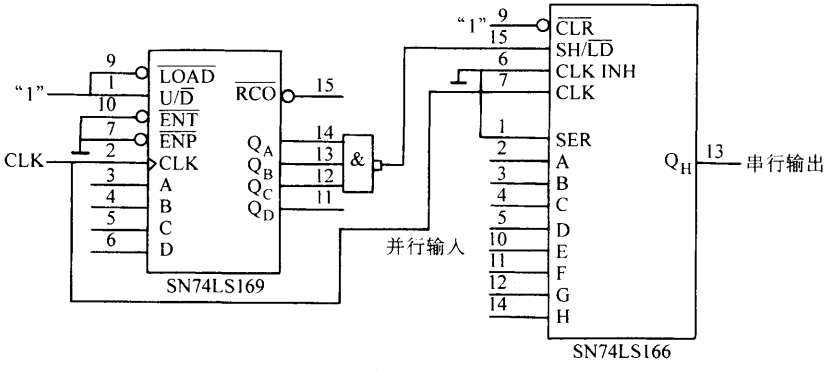

图 7-45 并行-串行数据转换

### 2. 序列信号发生器

中规模移位寄存器经常和数据选择器一起来构成序列信号发生器。因为构成序列信号发 生器时,需要将各级触发器的输出连接到反馈电路,以便对第一级触发器产生反馈信号。有 时会要求从触发器的Q端取得信号。但是,中规模移位寄存器一般都不提供Q端的输出信号。 这样,就可能使用很多反相器,不是最好的方案。如果使用数据选择器作为反馈电路,这个 问题就可以基本上解决,因为数据选择器的地址输入不需要反相信号。当然,数据选择器的 数据输入部分, 还可能需要一些反相器, 但是, 数量就会少很多。

其余的设计步骤和以前介绍过的相同。

【例7-13】 用中规模移位寄存器和数据选择器设计一个序列信号发生器, 输出序列:  $0110011110001001...$ 

解: 1) 确定移位寄存器的位数。序列的长度是16, 寄存器最小位数是4。 检查位数 4 是否足够。将序列每 4 位作为一组, 每组移一位, 共写 16 组:

 $0110, 1100, 1001, 0011, 0111, 1111, 1110, 1100$ 

 $1000, 0001, 0010, 0100, 1001, 0010, 0101, 1011$ 

16 组代码中有好几种代码出现了两次,所以移位寄存器的位数不能是 4。再用位数等于 5 来试验, 新写出的 16 组 5 位代码没有重复, 所以 5 位已经足够。

选用5位移位寄存器74LS96。它是可以并行预置的移位寄存器, 通过并行输入允许信 号 PE 来控制: PE=0 时为串行移位, PE=1 时为并行预值。在这个例题中, 不需要并行预 置, PE 端可以固定接地。

2)写出状态转移表, 如表 7-23 所示。DATA 是 74LS96 的串行数据输入端, 也就是 接受反馈输出的端子。

|  |  |  |  | <b>DATA</b> |  |  |  |  |  |
|--|--|--|--|-------------|--|--|--|--|--|
|  |  |  |  |             |  |  |  |  |  |
|  |  |  |  |             |  |  |  |  |  |
|  |  |  |  |             |  |  |  |  |  |
|  |  |  |  |             |  |  |  |  |  |

表 7-23 例 7-13 的状态转移表

208

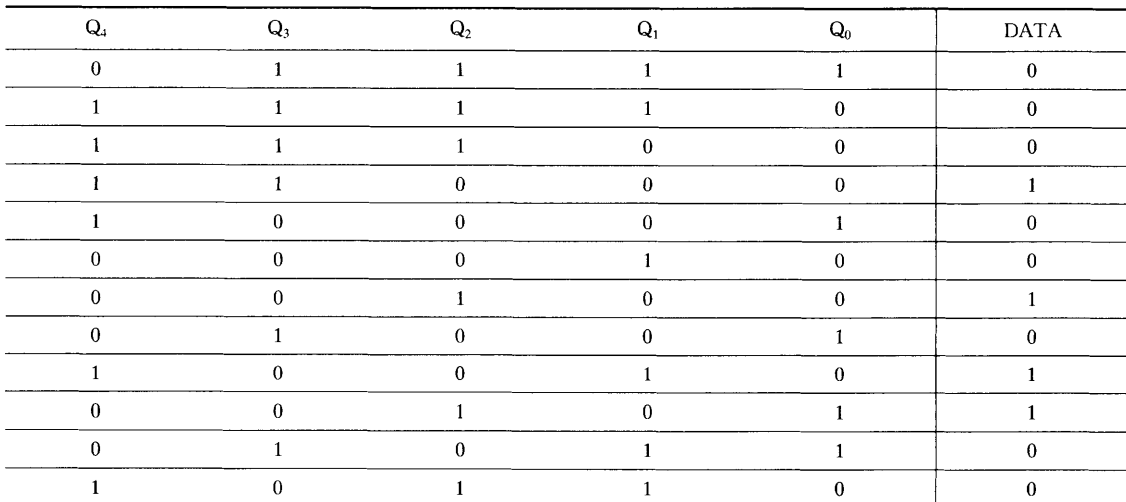

3) 画出 DATA 的卡诺图, 如图 7-46 所示。由 于是用数据选择器来实现组合逻辑电路、首先要选 择数据选择器的地址输入。现在共有5个触发器的 输出可供选择。可以选择 Q4Q3Q2 作为地址输入。

在卡诺图上, 按照 Q4Q3Q2 的 8 种组合, 分为 8 个子图,然后可以得到数据选择器的8个数据输入 为:

$$
I_0 = 0 \t I_1 = 1 \t I_2 = 0 \t I_3 = \overline{Q_1}
$$
  

$$
I_4 = Q_1 \t I_5 = 0 \t I_6 = 1 \t I_7 = 0
$$

 $Q_1 Q_0$ 000 001 011 010 110 111 101 100  $0<sub>0</sub>$  $\mathbf{1}$  $\mathbf{1}$  $\mathbf{1}$  $\pmb{0}$  $\bf{0}$  $01$  $\mathbf{I}$  $\pmb{0}$  $\mathbf{1}$  $\pmb{0}$  $\bf{0}$  $\mathbf{I}$  $\overline{11}$  $\mathbf{I}$  $\mathbf 0$  $10$  $\pmb{0}$  $\pmb{0}$  $\mathbf 1$ 

 $Q_4Q_3Q_2$ 

(续)

图 7-46 例 7-13 的卡诺图

但是,如果这样选择数据,当进入状态 00000 时,下一状态将仍然是 00000,不能自启 动。所以,应该将卡诺图中 00000 格的任意项的值选为 1, Io 的数据输入修改为:

$$
\mathbf{I}_0 = \overline{\mathbf{Q}_1}
$$

4) 画逻辑图, 如图 7-47 所示。

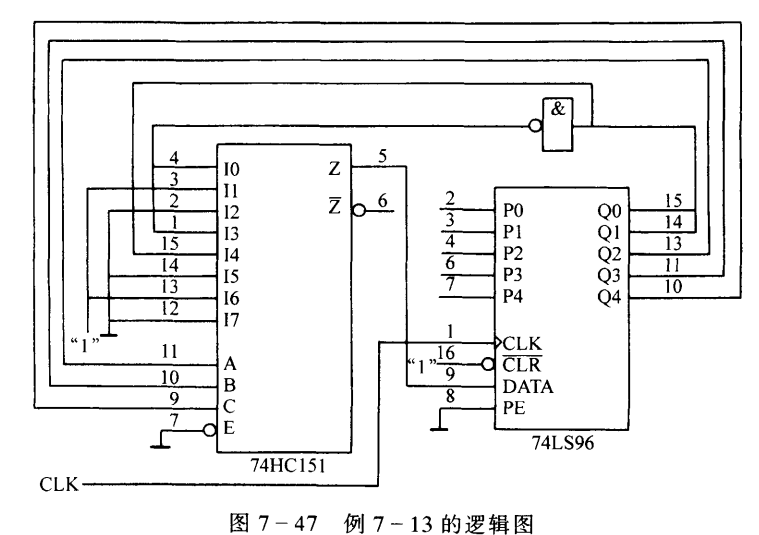

209

#### 3. 移存型计数器

用中规模移位寄存器也可以构成计数器。特别是可以很方便地构成环形计数器和扭环计 数器。有些移位寄存器的输出端还包括最高一级触发器Q的输出, 这样的移位寄存器就可以 直接用来连接成扭环计数器。

为了构成任意进制的计数器,可以采用以下的方法:

(1) 先将移位寄存器连接为 M 序列发生器。因为 k 位移位寄存器构成的 M 序列的长度 是  $2^k - 1$ , 接近 k 位移位寄存器可以产生的最大状态数  $2^k$ 。

(2) 作出 M 序列发生器的状态转移图。用移位寄存器构成的计数器的状态转移关系是 不能任意选择的,必须满足移位寄存器的状态转移关系。也就是只能在这个 M 序列状态转 移图中选择。

(3) 按照需要的模值决定计数器计数的初始状态和终止状态。因为移存型计数器没有进 位,终止状态要自己选择。选定了终止状态,就可以确定初始状态,进行预置值的确定。

【例7-14】 用移位寄存器设计一个模值等于10的计数器。

解: 1) 模值等于10, 选择4位移位寄存器就可以。为了便于构成 M 序列发生器, 可以 选择 JK 输入的 74LS195。

4位移位寄存器构成的 M 序列的反馈函数是:

 $Q_A^n Q_Q^n = Q_D^n Q_A^n + Q_A^n Q_D^n$ 

所以, 只要将 Q<sub>D</sub> 连接到 J, Q<sub>D</sub>连接到K, 就实现了 M 序列发生器。

不难写出 M 序列为 000010100110111, 长度等于 15。也就是, 构成计数器的最大模值 是15。

2) 作状态转移图, 如图 7-48 所示。

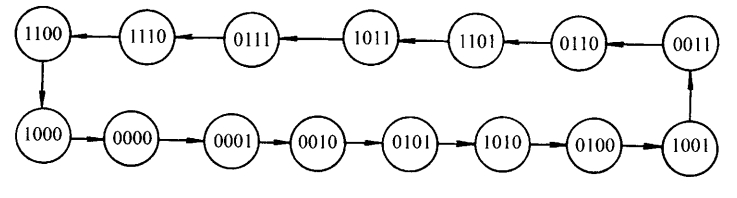

图 7-48 例 7-14 的状态转移图

3)确定终止状态和初始状态。原则上说,对于移存型计数器来说,终止状态可以任意 选择。但是要考虑是否便于检测,检测时尽量少用逻辑门,并且不容易和其他状态相混。例 如,可以选择 0111、1110、1101 或 1011 状态中的一个作为终止状态。只要外加一个与非门 就可以产生预置控制信号。

现在选用 0111 状态为终止状态。用一个与非门就可以检测这个状态。

终止状态确定后,在状态转移图上,从终止状态开始,倒数 M 个状态就是初始状态。 现在要求模值是10,从0111状态倒数10个状态就是0010,0010就是计数器的初始状态。 计数循环是:

 $0.010 \rightarrow 0.0101 \rightarrow 1010 \rightarrow 0.0100 \rightarrow 1001 \rightarrow 0.0110 \rightarrow 0.0110 \rightarrow 1101 \rightarrow 0.0111$ 

210

4) 作逻辑图, 如图 7-49 所示。

## 7.5.5 时序部件的 VHDL 描述

用 VHDL 描述时序部件, 特别是描述计 数器时,还要用到两个标准的程序包:

IEEE. STD\_LOGIC\_ARITH

IEEE.STD LOGIC UNSIGNED

主要使用的是前一个程序包。在 IEEE. STD LOGIC ARITH 程序包中定义了 两种新的数据类型:

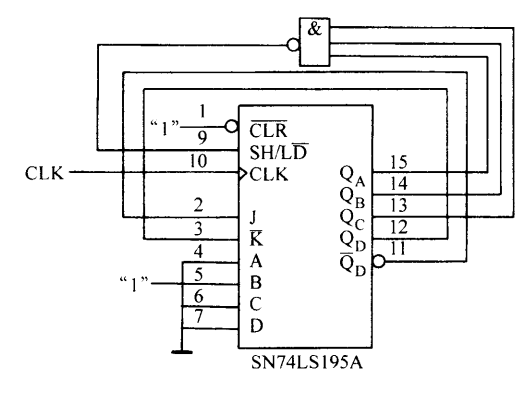

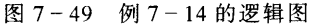

TYPE SIGENED IS ARRAY (NATURAL RANGE<>) OF STD LOGIC;

TYPE UNSIGENED IS ARRAY (NATURAL RANGE<>) OF STD LOGIC;

从数据类型的定义来看, 和 STD LOGIC 类型没有什么差别。但是在这个程序包中, 定义了许多新的函数,可以允许 SIGENED 或者 UNSIGENED 类型的数据进行算术运算, 例如加法运算,减法运算等。还允许这些类型的数据和整型数据一起进行运算。或者在整型 数据和逻辑类型数据之间进行转换。

IEEE.STD LOGIC UNSIGNED 程序包进一步补充了一些函数, 这些函数主要是 STD LOGIC 类型之间的算术运算, 以及 STD LOGIC 类型和整数之间的算术运算。

VHDL 环境可以根据函数参数的类型,选择相应的函数进行运算。

在使用这些程序包和数据类型时,要特别注意表达式中数据类型的一致。

1. 计数器的 VHDL 描述

【例7-15】分析一个简单计数器的描述,说明这个计数器的功能。

解:

LIBRARY IEEE;

USE IEEE. STD LOGIC 1164. ALL;

USE IEEE. STD LOGIC UNSIGNED. ALL;

**ENTITY** counter IS

PORT(clock: IN STD LOGIC;

clear: IN STD LOGIC;

count: IN STD LOGIC;

q: OUT STD LOGIC VECTOR(3 DOWNTO 0));

END counter:

ARCHITECTURE behav OF counter IS

SIGNAL pre q: STD LOGIC VECTOR(3 DOWNTO 0);

**BEGIN** 

PROCESS(clock, count, clear)

**BEGIN** 

IF clear =  $1'$  THEN